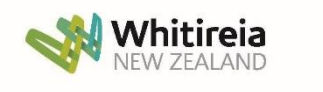

# **Taikura – Quality Management System**

**WelTec** 

# **T4-R2 Style Guide**

# **Contents**

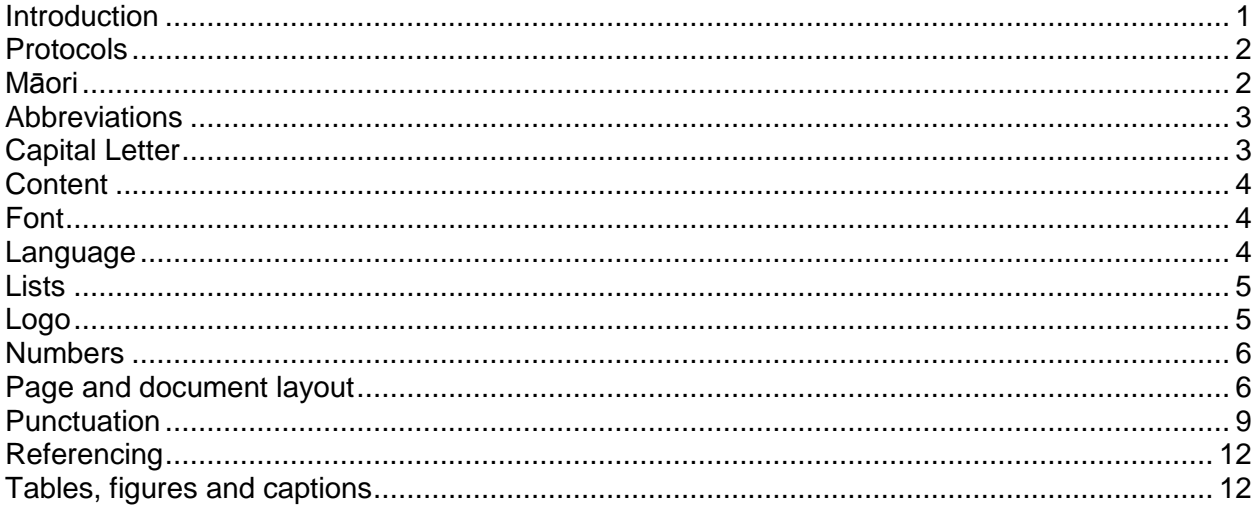

### <span id="page-0-0"></span>**Introduction**

The Style Guide defines the approved style for the institutions that:

- creates consistency within and between documents of branding, visual style and tone
- promotes the professional image of the institutions
- provides clarity about what is expected of writers

It reflects modern publishing trends, that include simplifying and reducing the use of punctuation and capital letters and, at times, using vernacular rather than traditionally correct grammatical constructions.

The Style Guide covers material produced by staff for marketing, learning and teaching, student information and information beyond the institutions. It promotes the standards for written materials, including:

- correct grammar and spelling
- clear and coherent structure
- key points in a logical order
- concise headings and sub-headings in each section
- accurate referencing
- careful editing
- proof-reading by a person other than the writer (preferably)

Where options in style are offered, it is important that the style chosen is maintained throughout the document.

## <span id="page-1-0"></span>**Protocols**

The protocols in this section are mandatory.

For all written material, including online, write the legal name of the institution on first use and thereafter, use the abbreviated name.

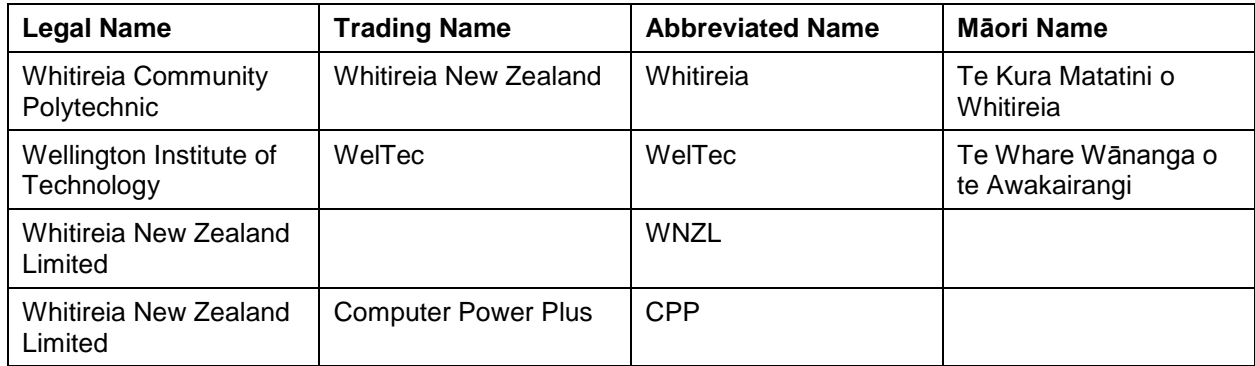

When referring to the Strategic Partners use 'institutions' not 'institutes'.

Use te Tiriti o Waitangi (not the Treaty of Waitangi). The institutions' commitment is to the Māori version of the Treaty and using the Māori title reflects that.

#### <span id="page-1-1"></span>**Māori**

This section is a guide to using Māori within English language documents.

The Māori Language Commission orthographic conventions page and Ngata Dictionary are useful online references.

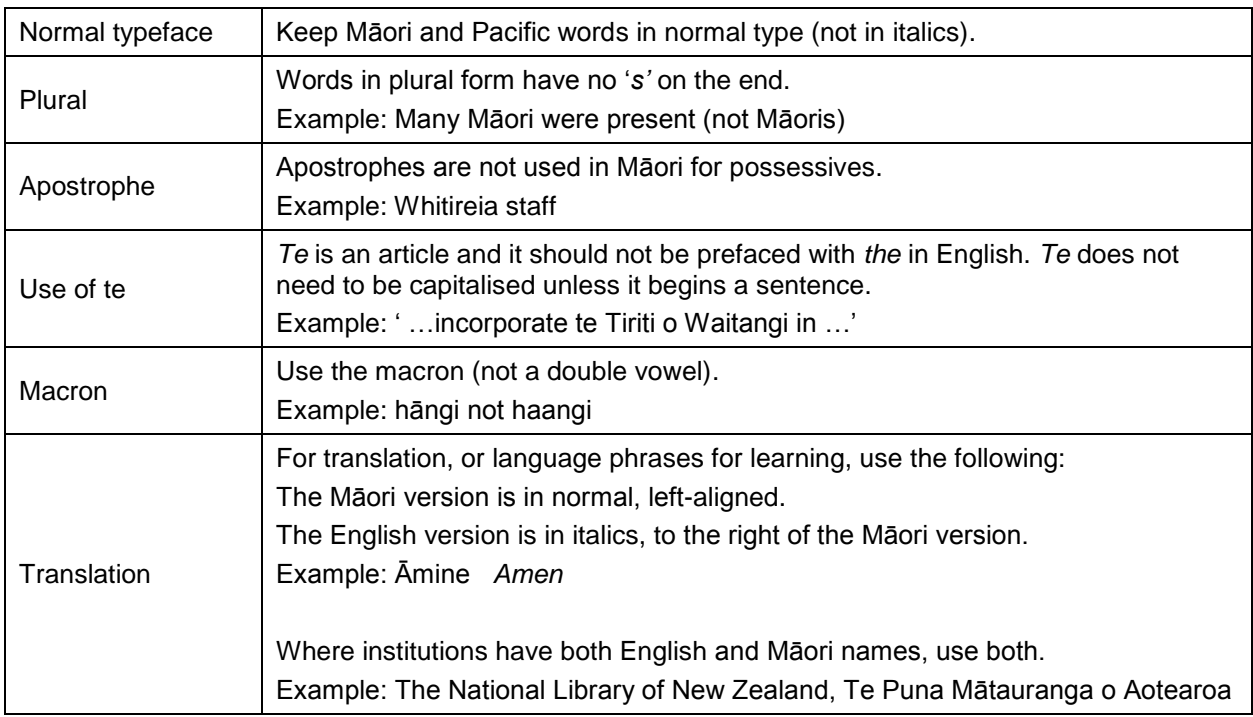

## <span id="page-2-0"></span>**Abbreviations**

Abbreviations are standardised short forms of words or phrases. Full stops are not used after an abbreviation. There are no spaces between a person's initials.

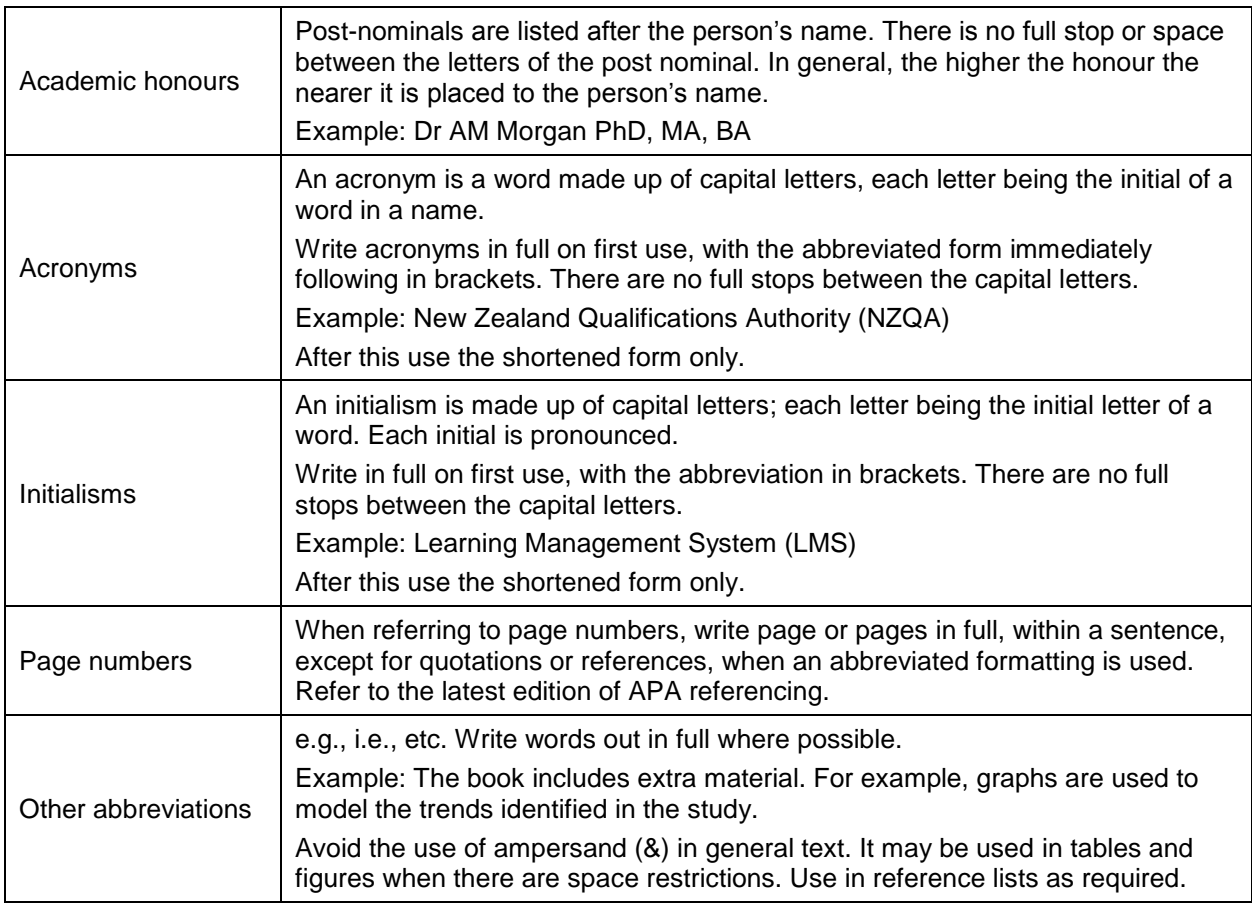

## <span id="page-2-1"></span>**Capital Letter**

Use a capital for each of the following:

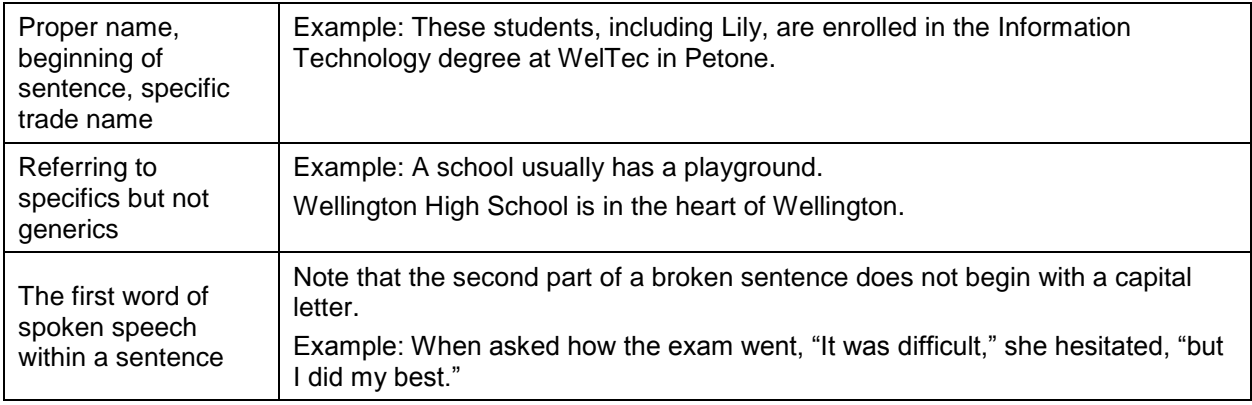

### <span id="page-3-0"></span>**Content**

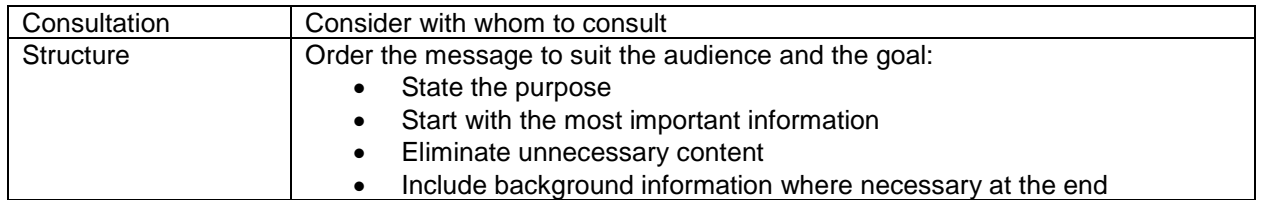

#### <span id="page-3-1"></span>**Font**

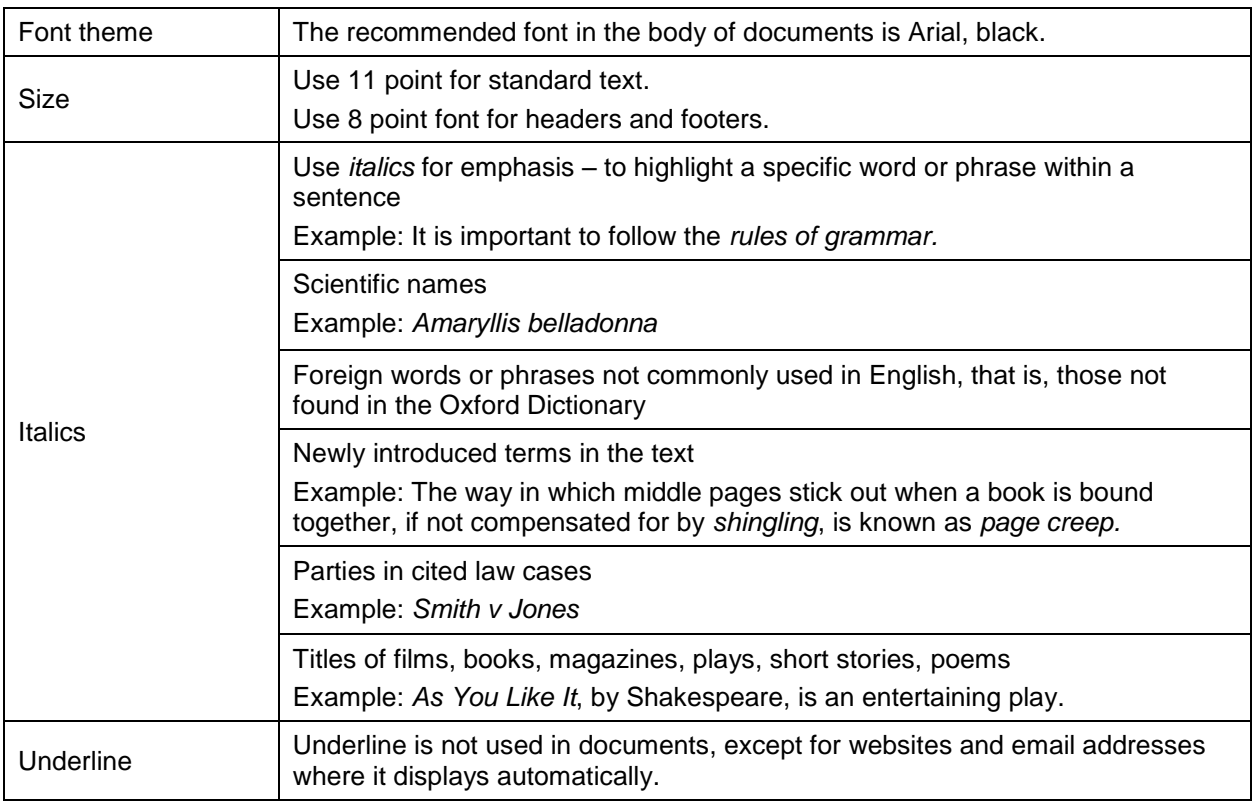

## <span id="page-3-2"></span>**Language**

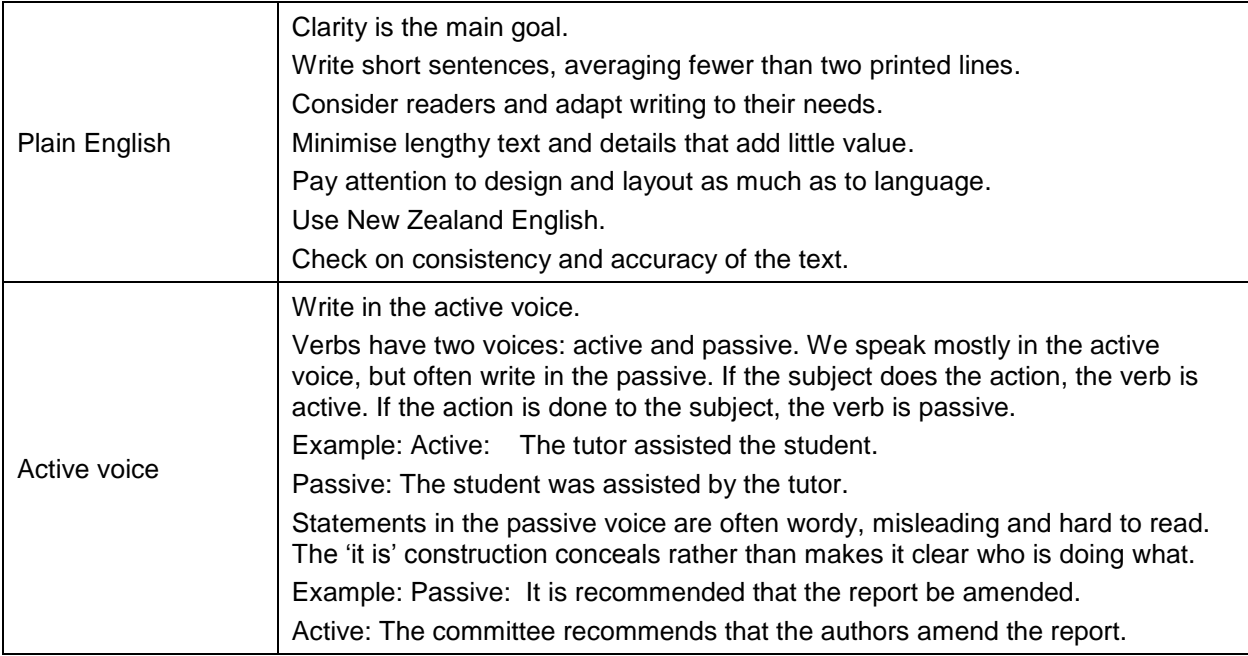

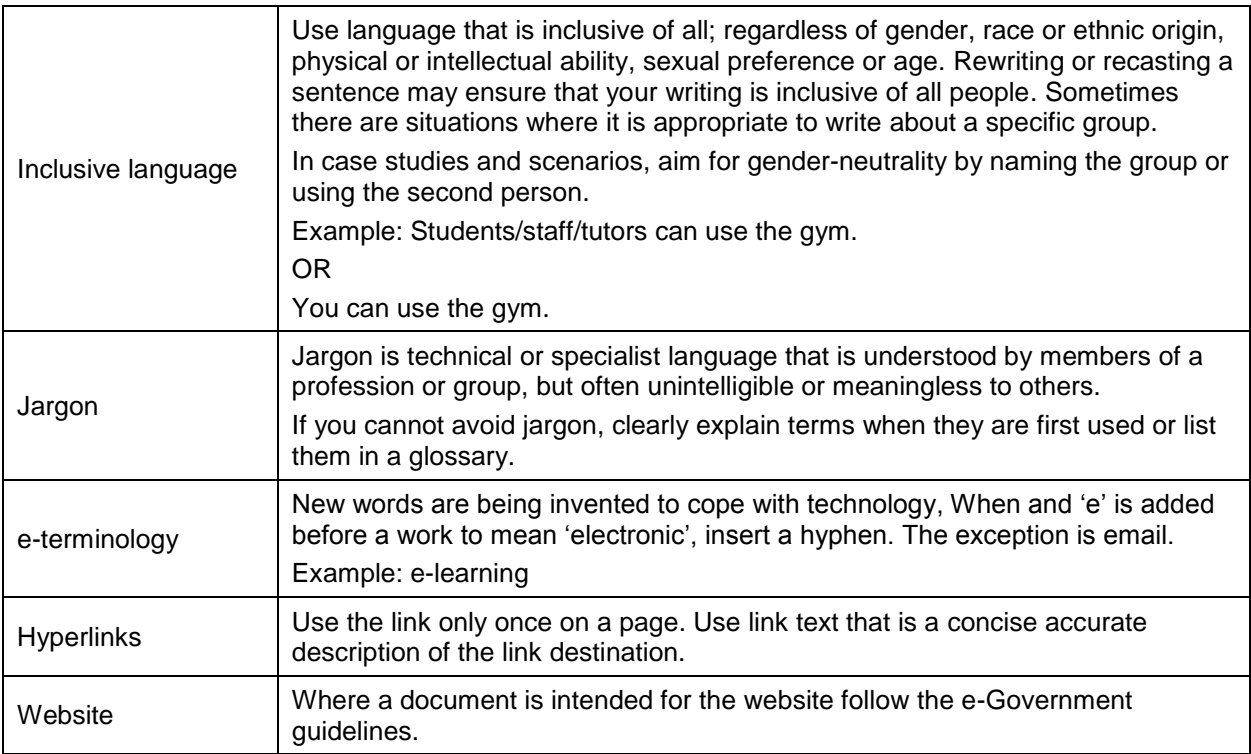

#### <span id="page-4-0"></span>**Lists**

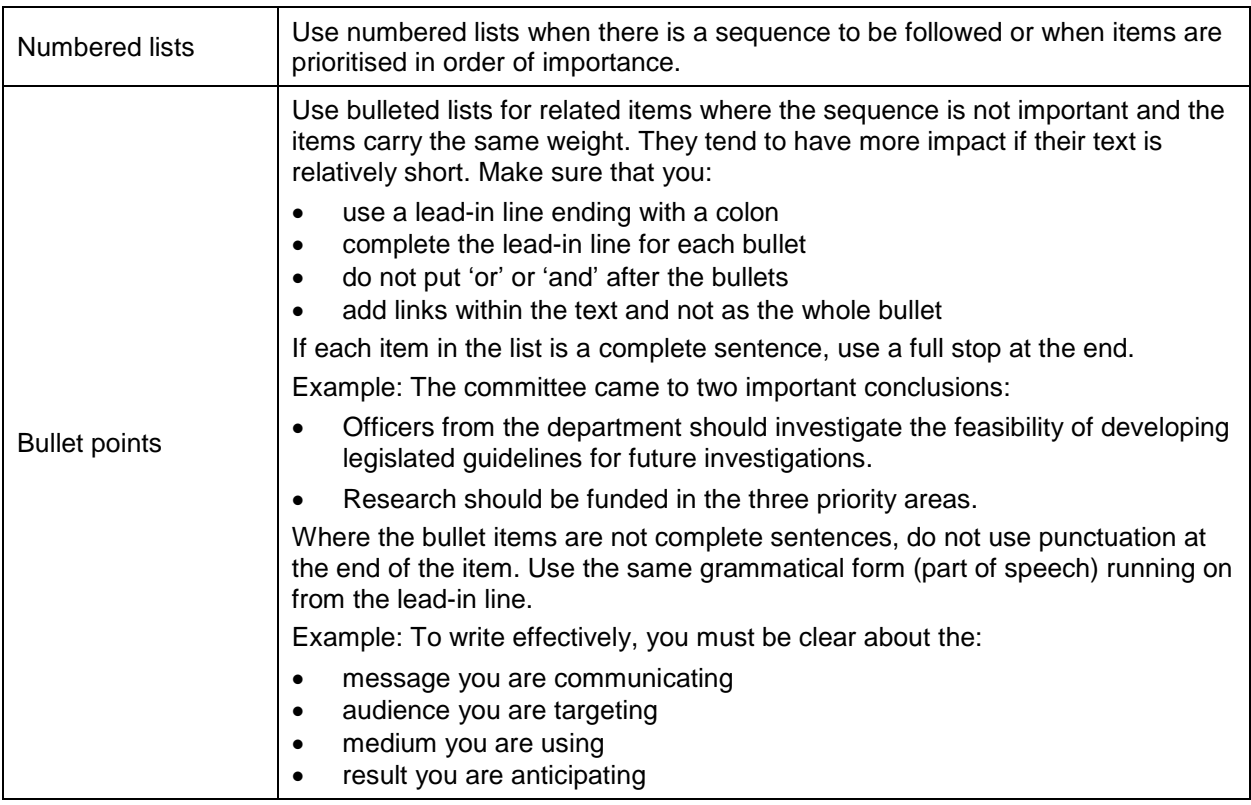

# <span id="page-4-1"></span>**Logo**

Refer to Marketing for logo use and placement instructions.

#### <span id="page-5-0"></span>**Numbers**

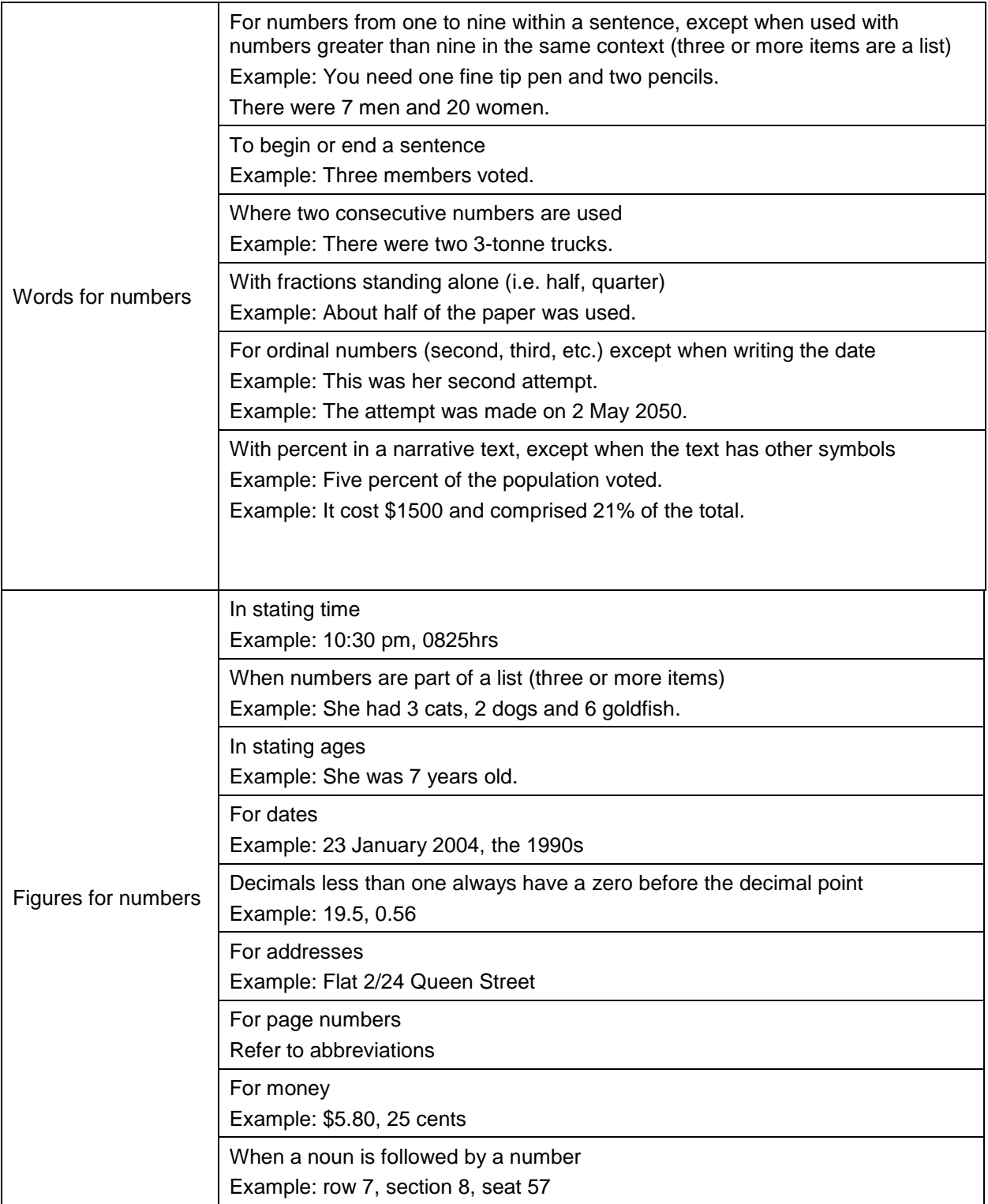

### <span id="page-5-1"></span>**Page and document layout**

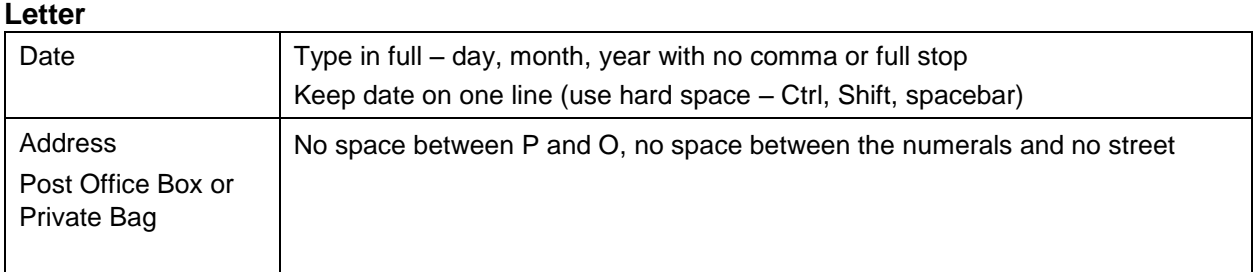

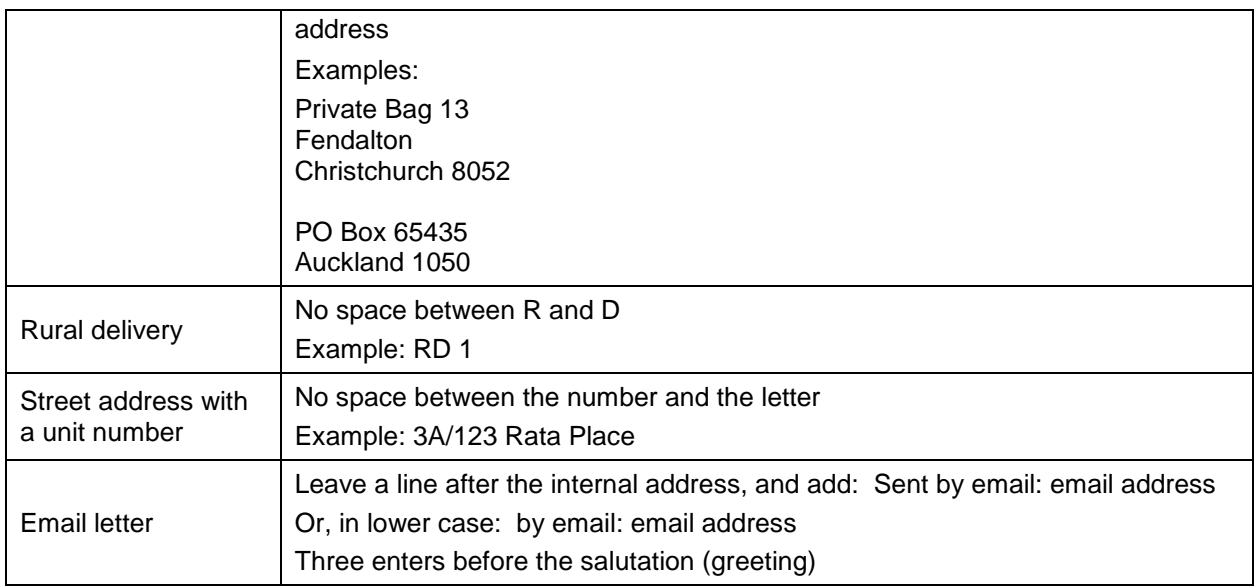

#### **Body of letter**

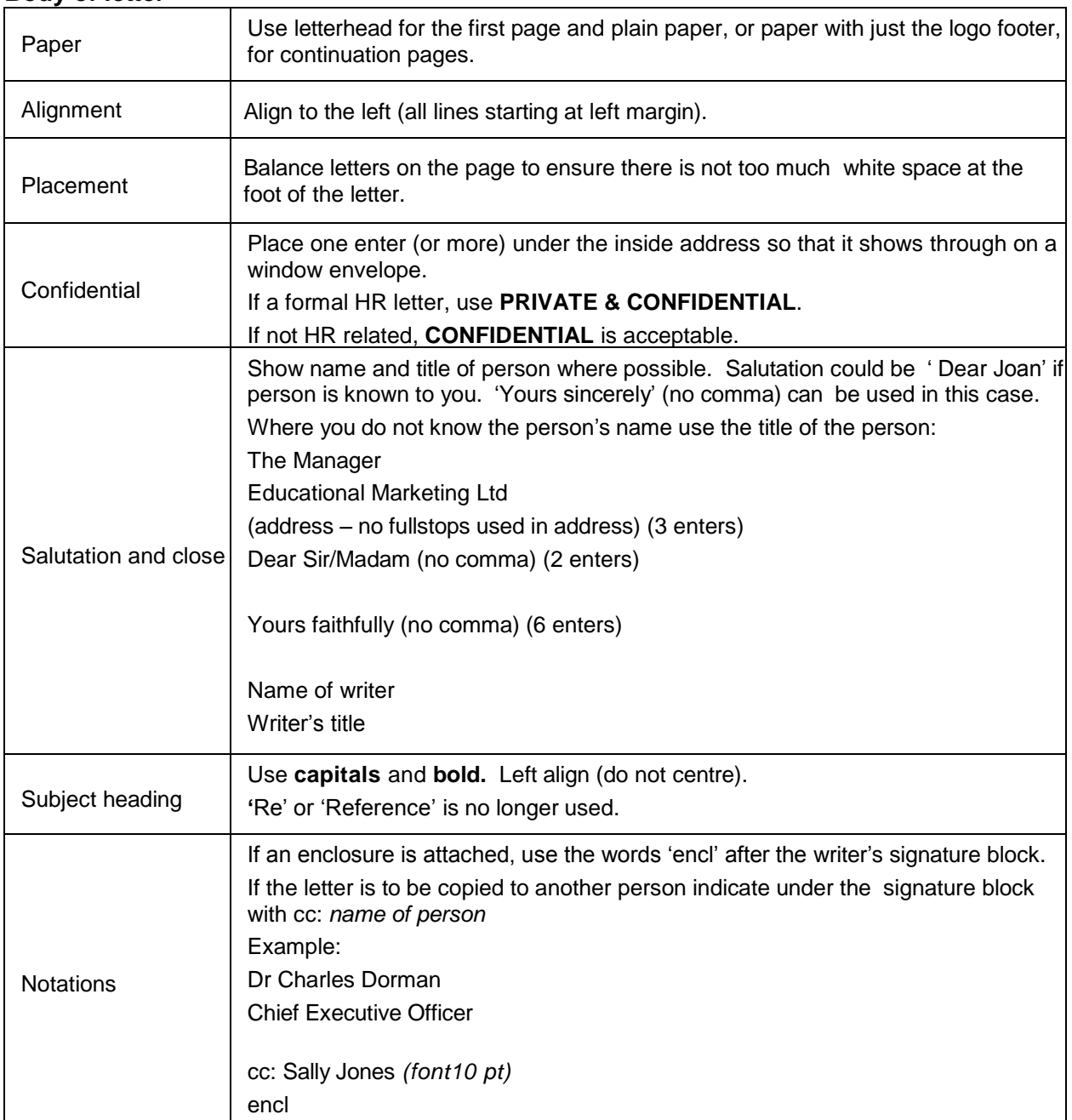

#### **Document**

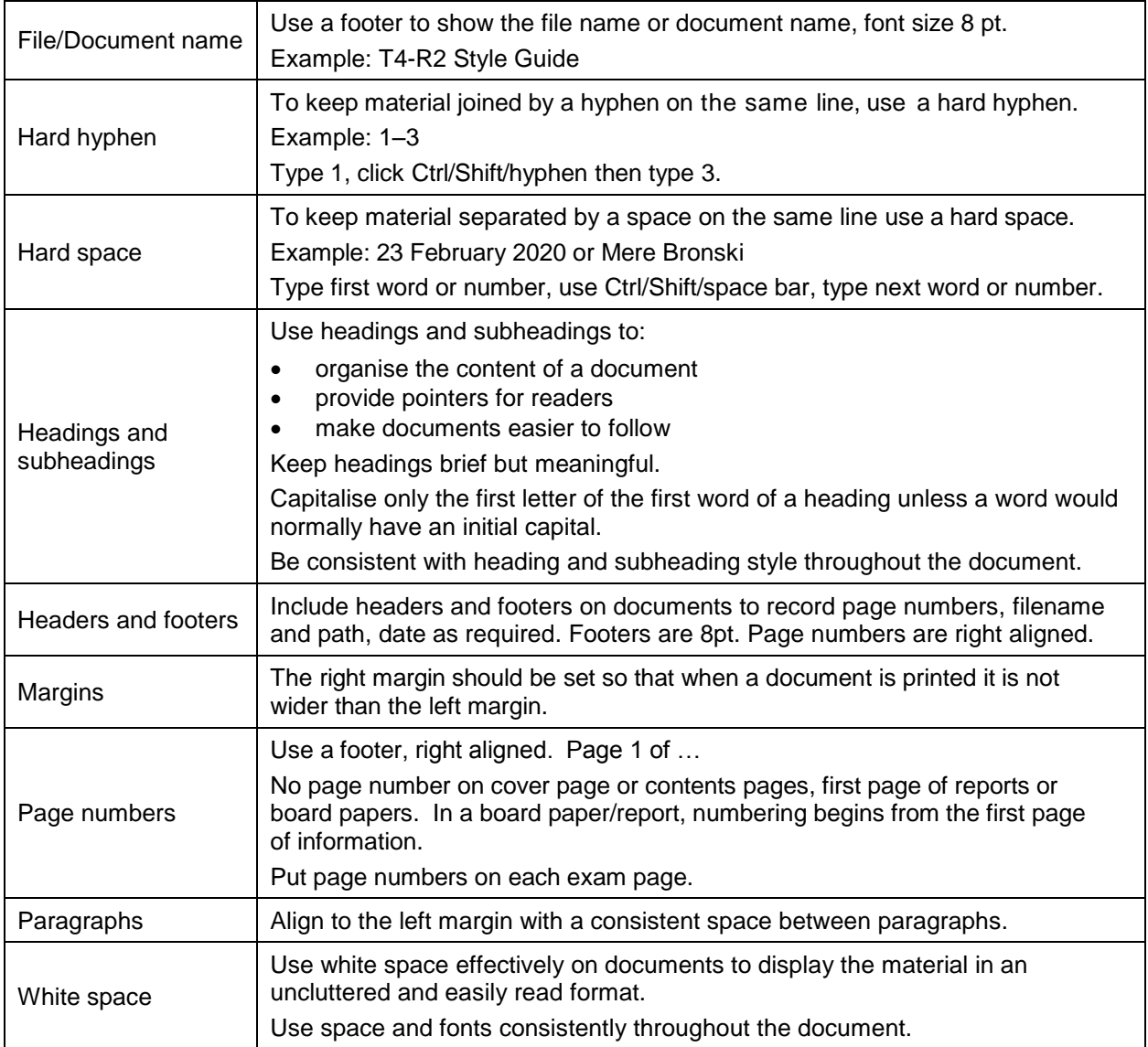

#### **File Naming Guidelines**

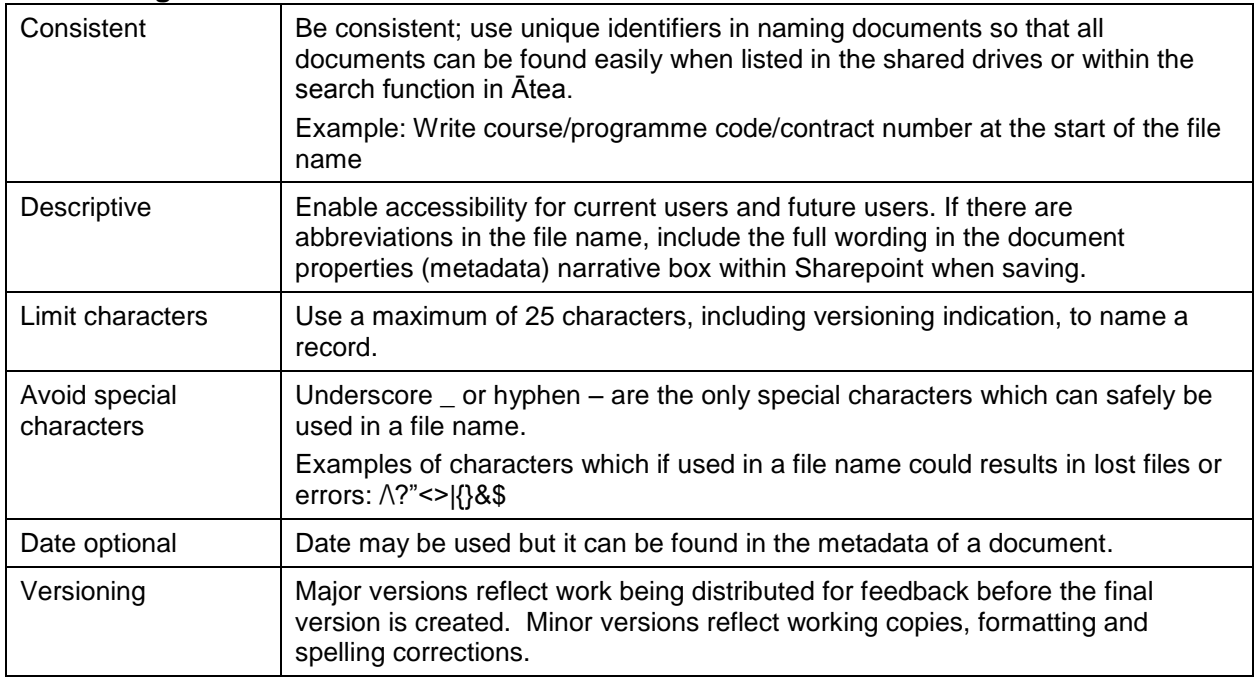

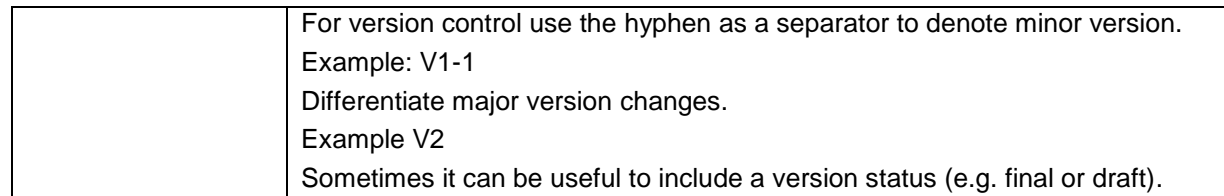

## <span id="page-8-0"></span>**Punctuation**

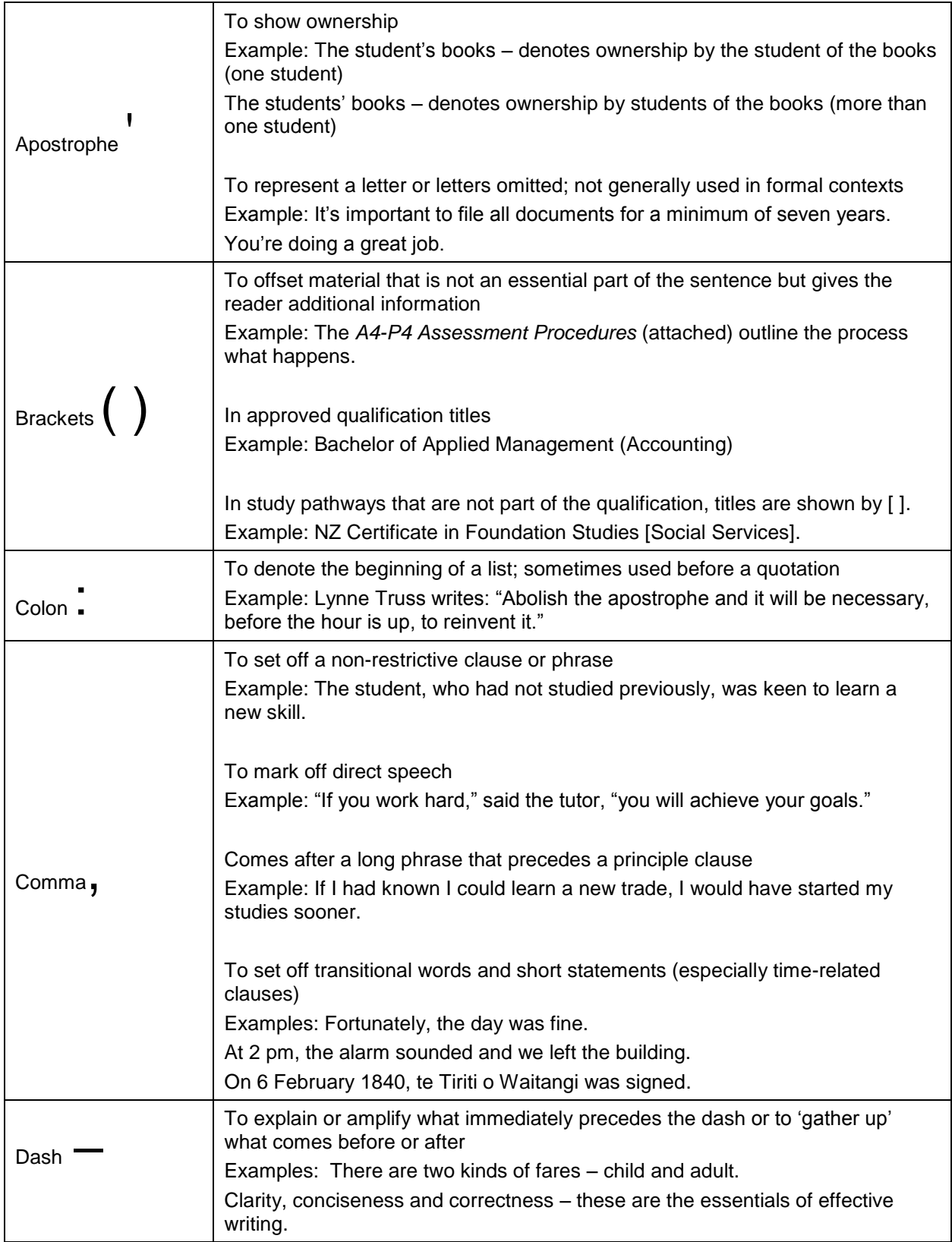

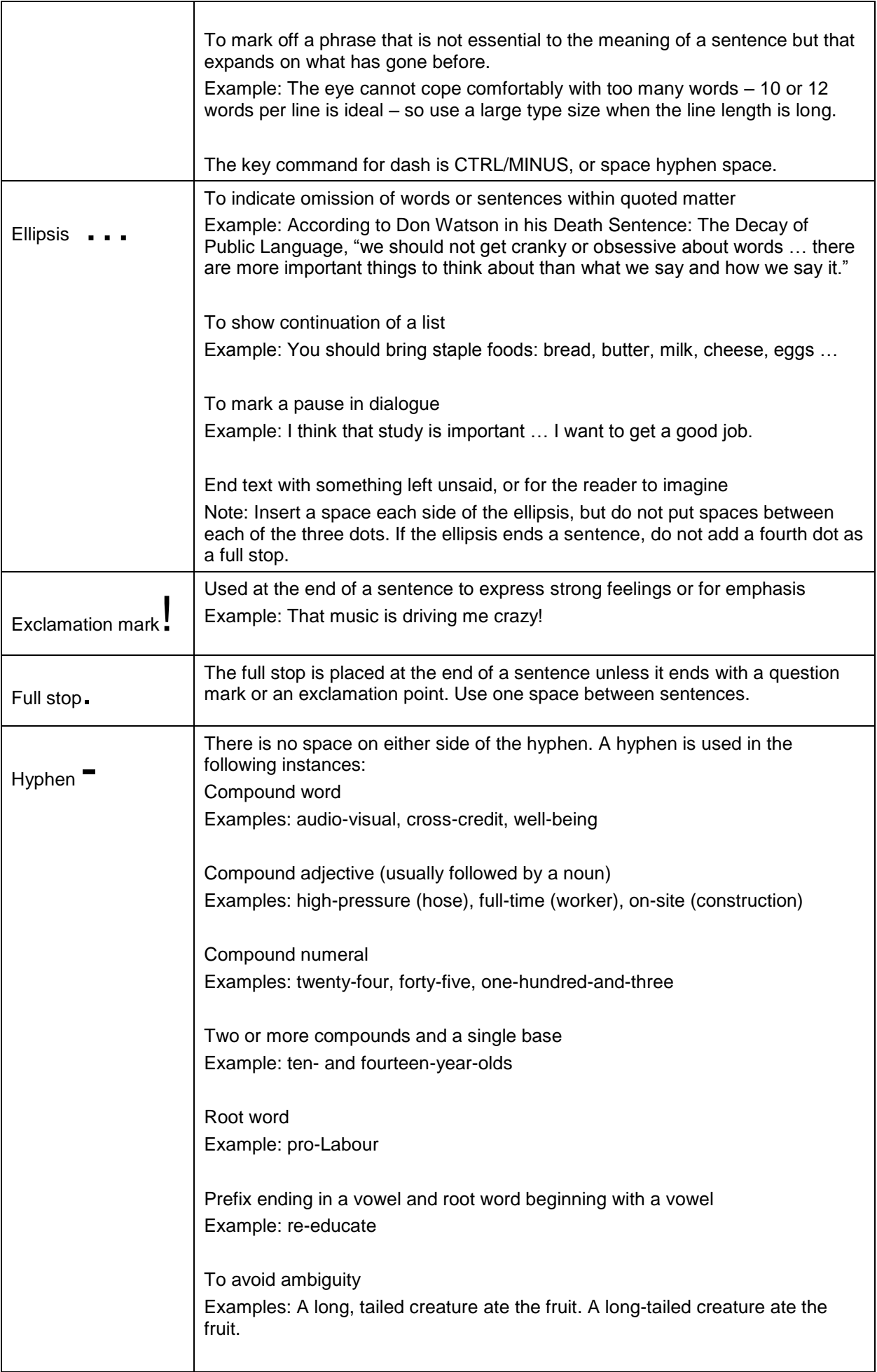

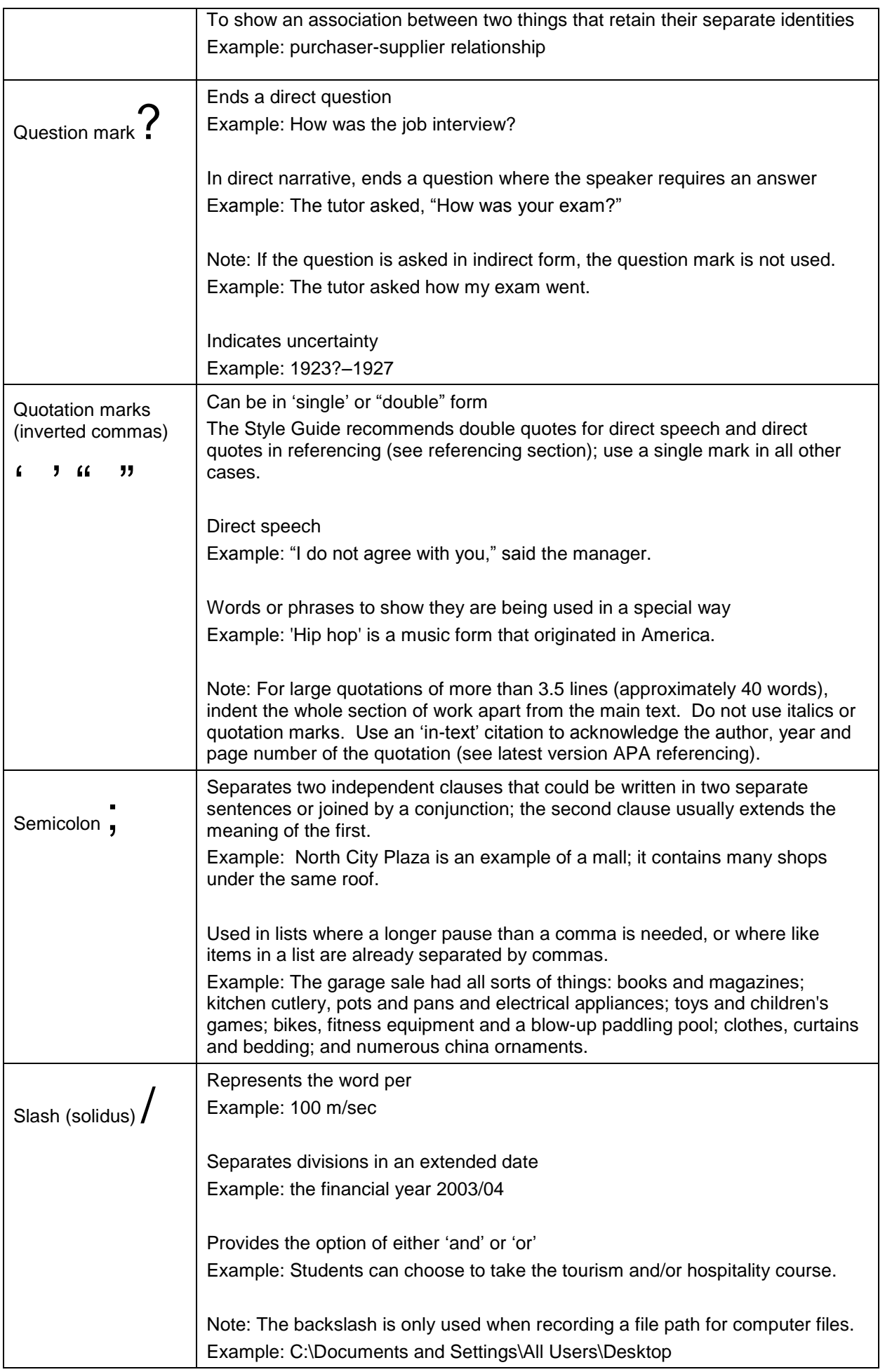

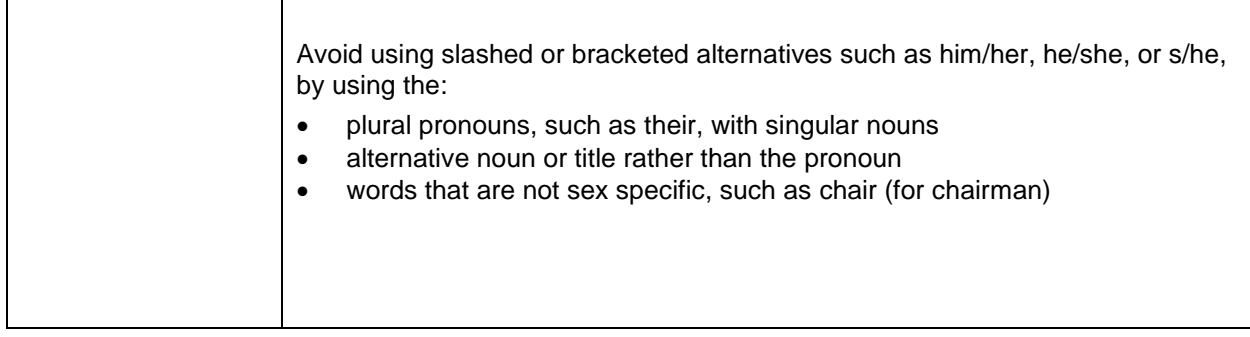

### <span id="page-11-0"></span>**Referencing**

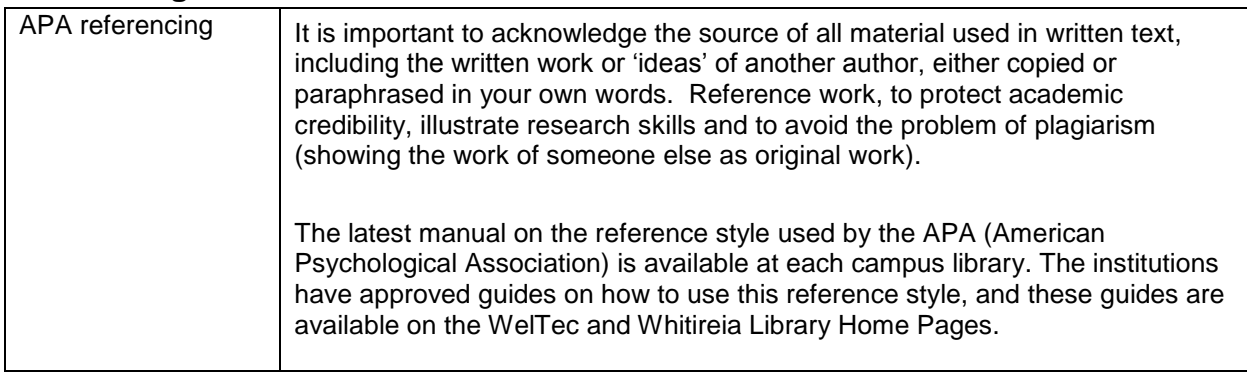

## <span id="page-11-1"></span>**Tables, figures and captions**

Tables and figures are used to present numerical information that would be hard to understand when presented in words only. Graphics help the audience understand your meaning. Make sure text and graphics complement each other. Duplicating information in text, figures, graphics and tables is unnecessary.

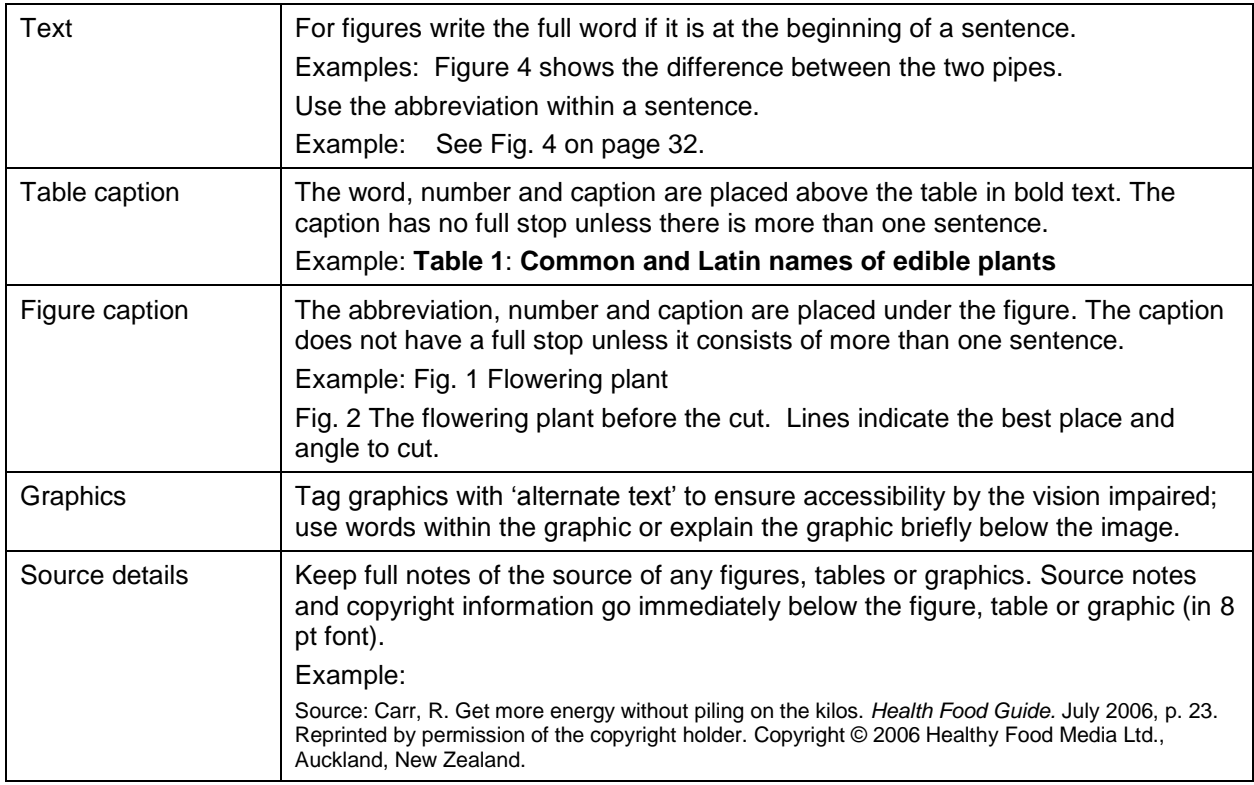